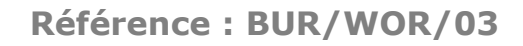

# WORD

Fonctionnalités avancées (perfectionnement)

# **OBJECTIFS**

- Optimiser l'utilisation et la gestion des styles et des modèles
- Maîtriser le publipostage, l'édition d'étiquettes ou d'enveloppes
- Concevoir des formulaires
- Effectuer des mises en page complexes

# **PROGRAMME**

## **Utilisation évoluée des styles**

- Les styles (définition et utilisation)
- Appliquer, modifier et organiser les styles
- Imprimer la liste des styles
- Les styles automatiques

## **Approfondissement sur les modèles**

- Créer un modèle de document
- Les styles et les modèles
- Attachement de modèles
- Transformer un document en modèle
- Modèle par défaut

### **Réaliser des tableaux complexes**

- Tableaux denses, fusion de cellules et bordures
- Sous-tableaux
- Styles de tableaux
- Mise en page, propriétés
- Calculs et formules

## **Les formulaires**

- Concevoir un formulaire (insérer des champs)
- Les différents types de champs
- Les listes et cases d'option
- La barre d'outils formulaire

**Durée**

2 jours

**Date de début** A définir

**Date de fin**

A définir

# **Public**

Utilisateurs fréquents du traitement de texte ayant besoin de réaliser des documents complexes, composites ou nécessitant des fonctions avancées de **Word** 

# **Pré-requis**

Il est impératif d'être familiarisé avec l'environnement de Windows et de Word

# **Moyens pédagogiques et techniques**

Formation en salle de formation Vidéo projection Etudes de cas concrets

## **Formateur**

Gaétan RAMAEN, formateur pour adultes en informatique / bureautique

# **Compétences visées**

Opérationnalité et autonomie complète sur le logiciel Excel

# **Certification**

Tosa Word Code : RS6198 Date d'enregistrement : 14-12-2022

## **Jet Formation**

Tél. : 06.88.15.15.50 – email : gaetan.ramaen@jet-formation.fr 4 rue du Sauvage 16000 ANGOULÊME - SIRET 404 102 642 000 34 Numéro de déclaration : 75 16 00879 16

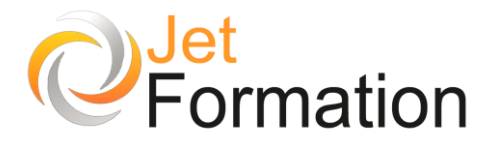

#### **Les listes**

- Absence dans les listes
- Gérer des listes à choix multiples

#### **Le Publipostage**

- Créer et enregistrer un fichier de données
- Le mailing avec Excel, Access ou Outlook
- Trier, sélectionner des données
- Concevoir un document-type
- Les variables et champs conditionnels
- Vérifier et lancer la fusion
- Étiquettes et enveloppes

#### **Gestion des documents**

- Le gestionnaire de version
- Partage et fusion de documents
- Mode révision et envoi pour révision

#### **Les documents longs ou complexes**

- Mise en colonnes journalistiques
- Renvois, annotations, notes de bas de page
- Le mode plan, numérotation des titres
- Tables des matières, illustrations, index

#### **Les graphiques et images dans Word**

- Gestion des zones de texte
- Insertion/modification d'images et d'objets
- Les diagrammes
- WordArt, Office Art

#### **Jet Formation**

Tél. :  $06.88.15.15.50$  – email : gaetan.ramaen@jet-formation.fr 4 rue du Sauvage 16000 ANGOULÊME - SIRET 404 102 642 000 34 Numéro de déclaration : 75 16 00879 16